## **Simple Harmonic Motion: Spring coefficient and damping.**

## **Linear spring constant**

The period, *T*, of oscillation of a mass, *m*, hanging from a spring with a linear spring constant, *k*, is  $T = 2\pi \sqrt{\frac{m}{k}}$ . Measuring mass and period allows the spring constant to be calculated.

Procedure:

- 1. Measure the mass of your phone or tablet. [The Nexus 7 has a mass of 0.290 kg.]
- 2. Attach the phone to the bottom of a spring and hang the spring from the top. You may need to add more mass so the spring stretches sufficiently to oscillate smoothly. [Note: For small oscillations the restoring force of a rubber band is approximately linear and so can be used as a spring. However, if the rubber band is stretched too far the restoring force is no longer linear. Rubber bands also experience hysteresis if stretched slowly; the force measured for the same length is slightly different as the band stretches than when the band relaxes.]
- 3. Start the Mobile Science Harmonic Motion app\* and tap *Collect*.
- 4. In the Physics Toolbox app, tap the *Record* button, pull the device down and release. After several bounces, *Stop* the data collection.
- 5. Use the back button to return to the Harmonic Motion app\*\* and tap *Analyze*. The app loads the data into a spreadsheet *copy.xls* file using *input.xls* as a template. Your graph should be similar to the figure below.
- 6. The peaks are the acceleration at the bottom of each oscillation; the valleys (minimums) are the acceleration at the top of each oscillation. Two times the average peak to peak time is the period, *T*. Find the average period for your spring using the peak times in column G of spreadsheet.
- 7. The spring constant is given by  $k = m \left( \frac{2\pi}{T} \right)$  $\sum_{n=1}^{\infty}$  where *m* is the total mass of phone plus any additional weight. What is the spring constant of your spring?

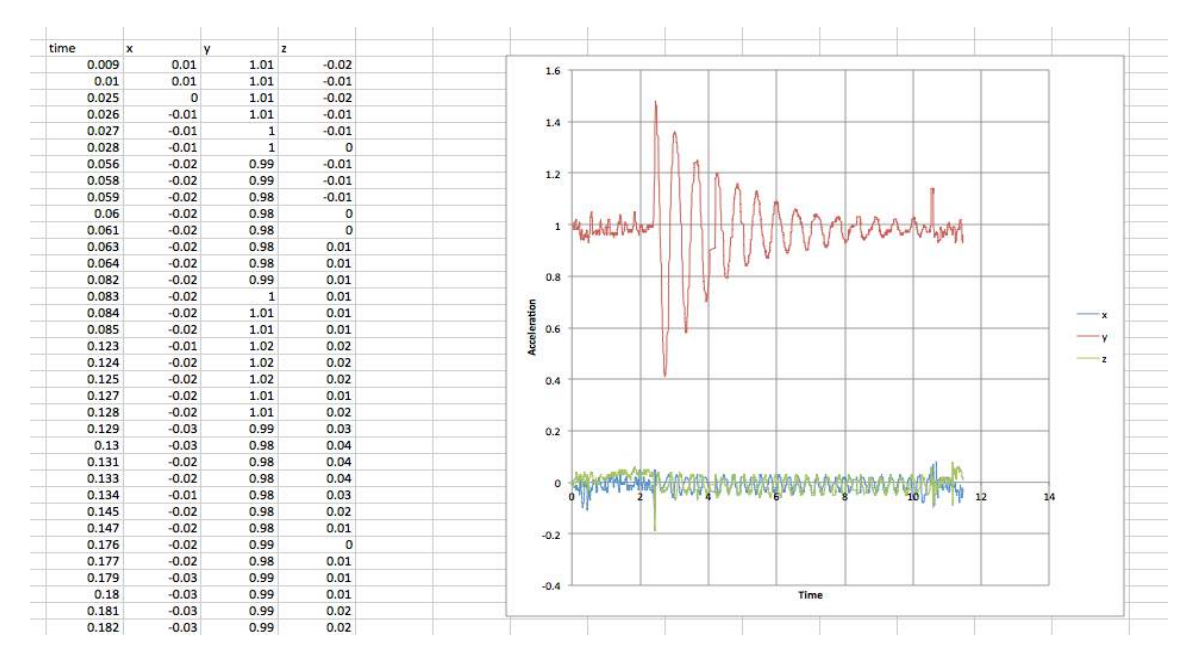

1 Spring; Forinash and Wisman

## **Damping coefficient b**

Due to damping, the maximum amplitude of the oscillation will decay exponentially;  $y = Ae^{-\frac{b}{2m}t}$  where *b* is the damping coefficient and  $m$  is the hanging mass. This equation can be linearized by taking a natural logarithm to give  $ln y = ln A - \frac{b}{2m}t$ . A plot of  $ln y$  versus t is a straight line with slope  $-\frac{b}{2m}$ .

- 1. The app performs the linearization and plots the result in the spreadsheet. The graph should be similar to the one shown below.
- 2. Using the constant given by the equation, calculate the damping coefficient, *b*. [In the graph below,  $\frac{b}{2m} = 0.058$  so  $b = 2m * 0.058$ . The initial amplitude, *A* can be found from  $ln A = 0.457$ .
- 3. The spreadsheet data (the file *copy.xls* has the current data) can be downloaded to a computer by email. The template, *input.xls*, spreadsheet can downloaded, modified, and uploaded to the device to change the format of the graph or add a different analysis to the template.

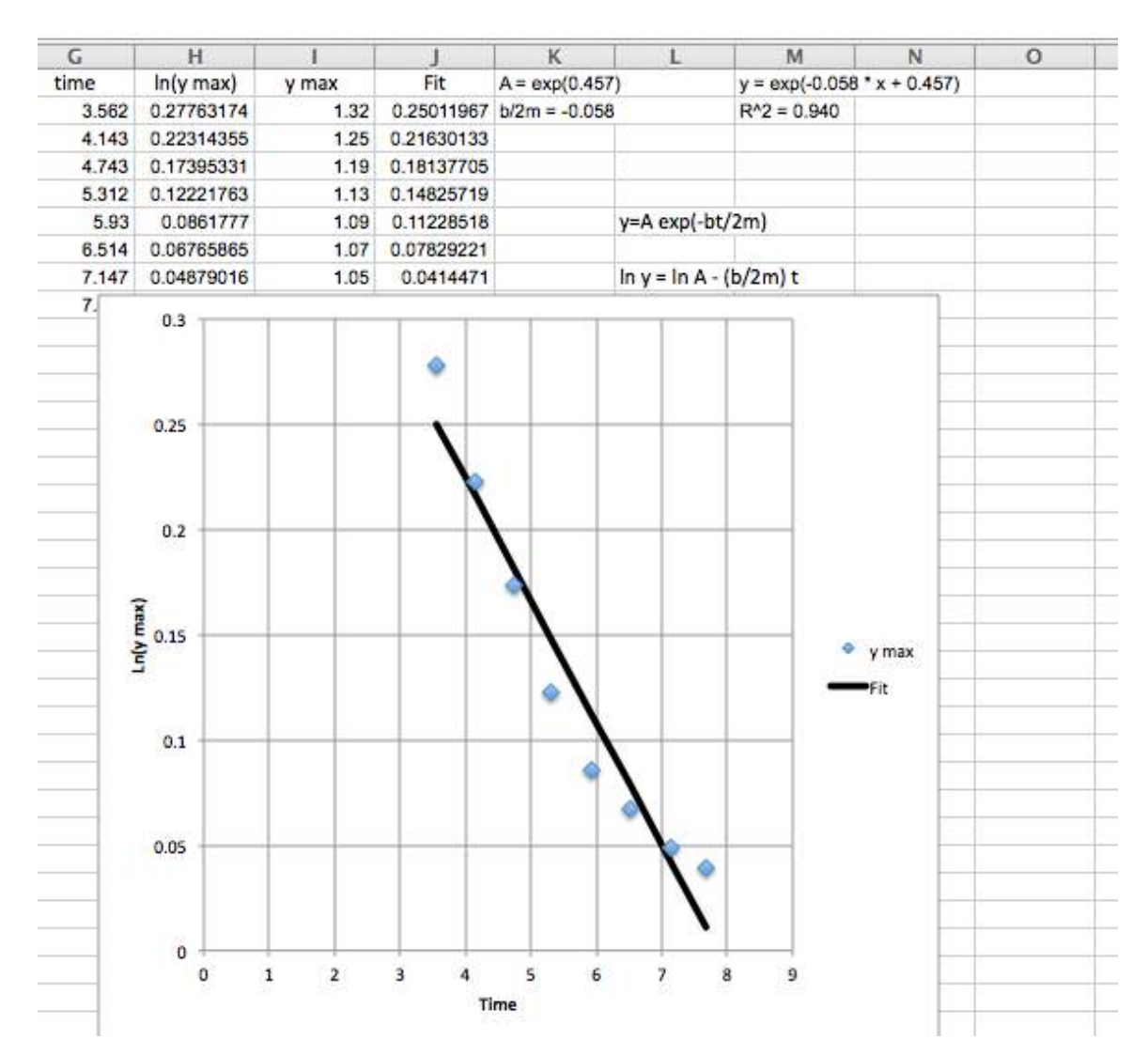

\* Harmonic Motion app: https://play.google.com/store/apps/details?id=coedu.ius.harmonicmotion \*\*Physics Toolbox Accelerometer app: https://play.google.com/store/apps/details?id=com.chrystianvieyra.android.physicstoolboxaccelerometer